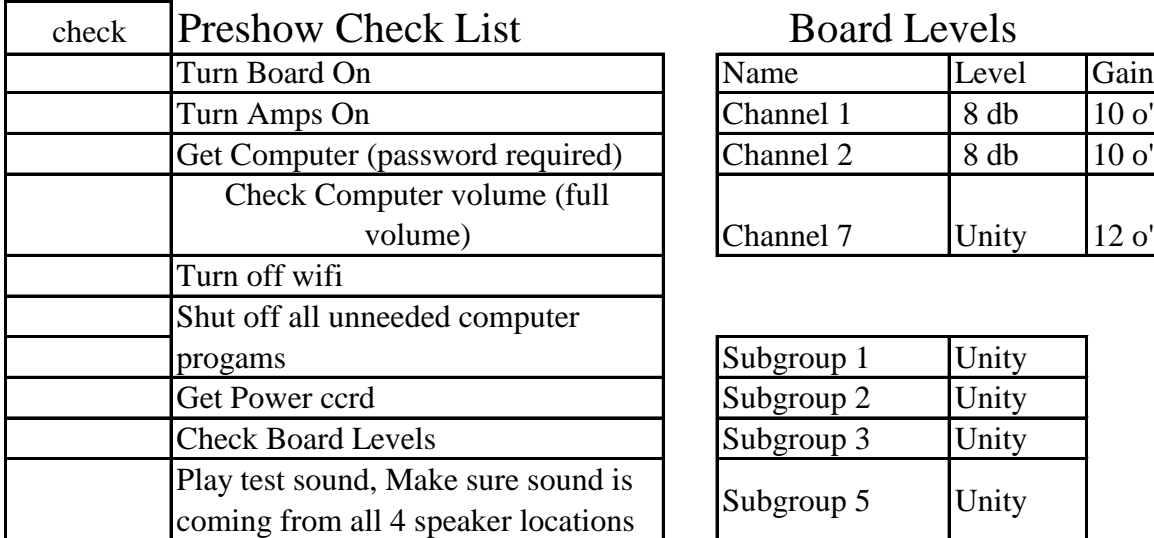

## Board Levels

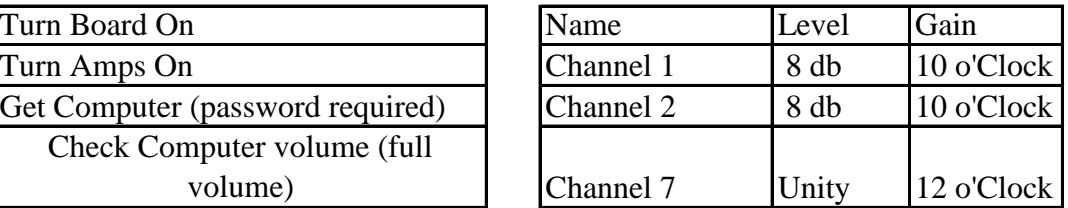

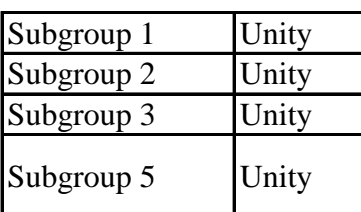

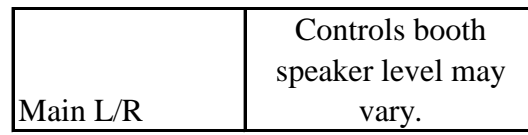

## Postshow Checklist

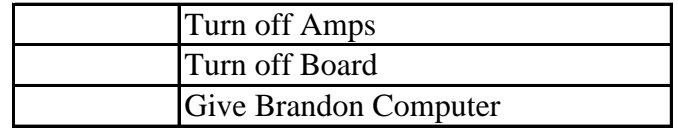

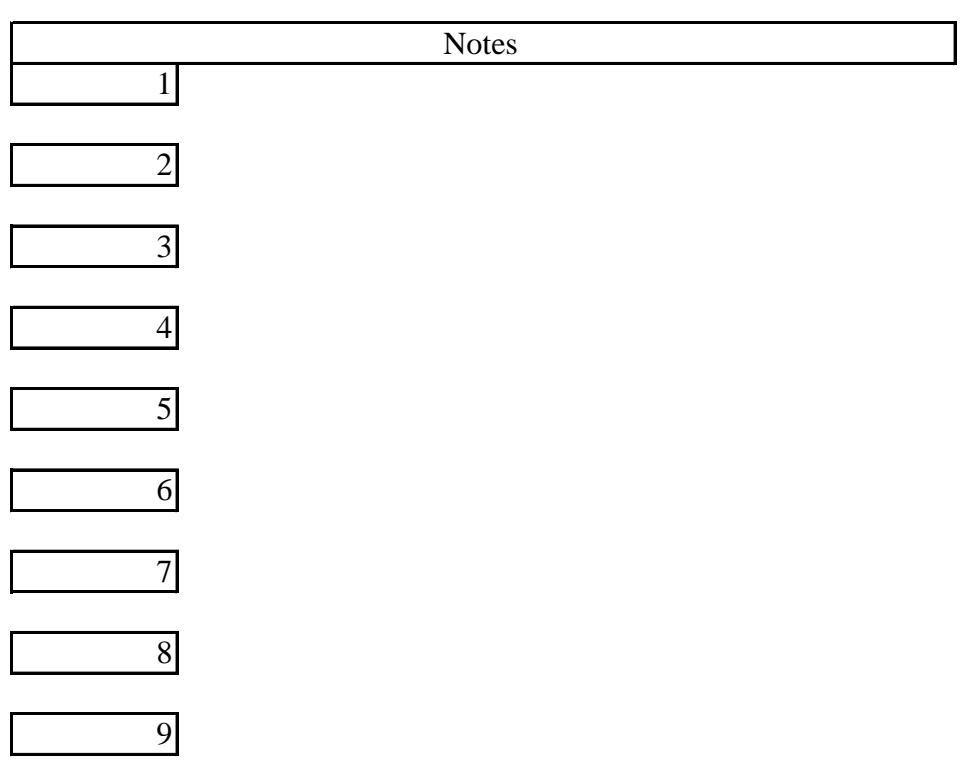